# The book was found

# **Illustrator CC Digital Classroom**

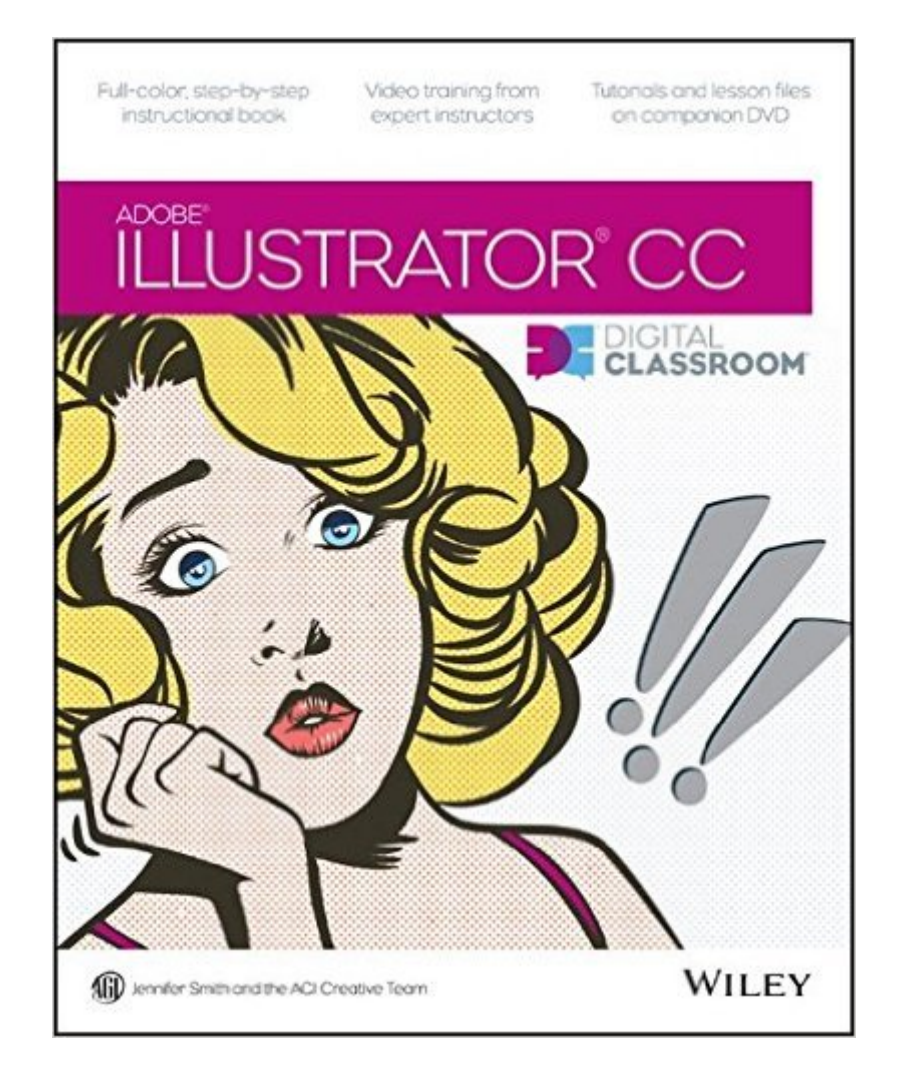

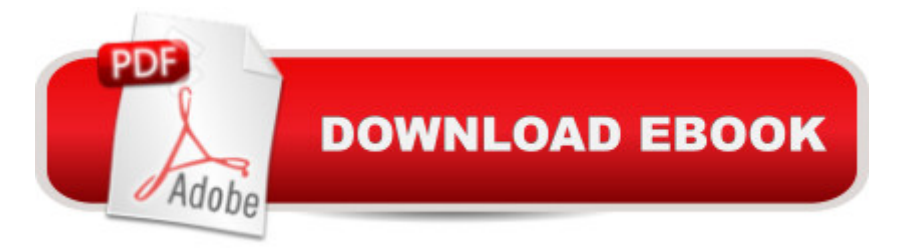

## **Synopsis**

A complete training package lets you learn Adobe Illustrator CC at your own speed Adobe Illustrator is the leading drawing and illustration software used to create artwork for a variety of media. This book-and-DVD package provides 13 self-paced lessons that get you up to speed on the latest version of Illustrator (Creative Cloud). Step-by-step instructions in the full-color book are supported by video tutorials on the DVD. Together, these tools will help you learn Adobe Illustrator basics, essential skills, and all the new capabilities in Illustrator CC $\hat{a}$  "in no time.  $\hat{a}$   $\hat{\alpha}$  Includes step-by-step instructions in a book-and-DVD training package  $\hat{a} \notin \hat{A}$  Features expert instructors who quide you through 13 lessons that prepare you to create fabulous artwork with Illustrator  $\hat{a} \in \mathbb{C}$  Covers beginning through intermediate-level skills Illustrator CC Digital Classroom is like having your own personal tutor to help you learn the latest version of Illustrator. Note: DVD and other supplementary materials are not included as part of the e-book file, but are available for download after purchase.

# **Book Information**

Paperback: 416 pages Publisher: Wiley; 1 edition (October 28, 2013) Language: English ISBN-10: 1118639715 ISBN-13: 978-1118639719 Product Dimensions: 7.4 x 0.8 x 9.2 inches Shipping Weight: 1.8 pounds (View shipping rates and policies) Average Customer Review: 4.8 out of 5 stars  $\hat{A}$   $\hat{A}$  See all reviews  $\hat{A}$  (32 customer reviews) Best Sellers Rank: #195,745 in Books (See Top 100 in Books) #13 in  $\hat{A}$  Books > Computers & Technology > Digital Audio, Video & Photography > Adobe > Adobe Illustrator #66 in Books > Computers & Technology > Software > Design & Graphics  $#72$  in  $\hat{A}$  Books > Computers & Technology > Digital Audio, Video & Photography > Video Production

## **Customer Reviews**

I've been a died-in-the-wool Corel Draw user forever, but since I switched to Mac a couple of years ago, I figured I should learn Illustrator, too (Corel isn't available on the Mac). But to be honest, I was a bit intimidated by Illustrator's approach to functions that, on Corel, were logical and simple because I had used it for so long. For example, Illustrator uses "boards" as a work area, instead of the standard "page" configuration found in Corel.That said, I've been on the lookout for a good step-by-step guide to getting familiar with Illustrator basics, especially now that I'm subscribed to

Classroom book is exactly what I've been looking for.It REALLY is a step-by-step approach to Illustrator and, thankfully for me, assumes that you know very little if anything about Illustrator without talking down to your intelligence. The 387 pages (including a healthy-sized index) are full of full-color illustrations, detailed descriptions of all the tools with exercises and lessons to give you some real-world practice. There's a DVD included that provides all of the work files that you need so you don't have to download anything to start learning.I found the writing style to be very easy to read, and very engaging. You can really work at your own pace and start from the beginning, or jump to a section and learn about a specific tool or process. Very well organized.The big plus is the ability to "register" your book online which gives you access to the most current lesson files, technical resources and customer support, notifications of updates to the book, online access to video tutorials, and additional downloadable lesson files.

#### Download to continue reading...

Illustrator CC Digital Classroom Illustrator CS5 Digital Classroom, (Book and Video Training) Google [Classroom: The 2016 Goog](http://ebooksupdate.com/en-us/read-book/5MXnL/illustrator-cc-digital-classroom.pdf?r=4x%2BxB2Hx9m0ZgaVtoiR1vxxtlnoN2SbATnUPy7SU698%3D)le Classroom Guide (Google Classroom, Google Guide, Google Classrooms, Google Drive) Adobe Illustrator CC Classroom in a Book (2015 release) Adobe Illustrator CC Classroom in a Book (2014 release) Adobe Illustrator CS3 Classroom in a Book (Book & CD-ROM) Adobe Illustrator CS5 Classroom in a Book Adobe Illustrator CS4 Classroom in a Book Adobe Illustrator CS Classroom in a Book Adobe Illustrator 10 Classroom in a Book Adobe Illustrator CC Classroom in a Book The Graphic Designer's Digital Toolkit: A Project-Based Introduction to Adobe Photoshop Creative Cloud, Illustrator Creative Cloud & InDesign Creative Cloud (Stay Current with Adobe Creative Cloud) The Graphic Designer's Digital Toolkit: A Project-Based Introduction to Adobe Photoshop CS5, Illustrator CS5 & InDesign CS5 (Adobe Creative Suite) Digital Fashion Illustration with Photoshop and Illustrator Measuring the Digital World: Using Digital Analytics to Drive Better Digital Experiences (FT Press Analytics) Fotografia Submarina / Underwater Photography: Tecnicas Fotograficas / Digital and Traditional Techniques (Ocio Digital / Leisure Digital) (Spanish Edition) Co-Teaching in the Differentiated Classroom: Successful Collaboration, Lesson Design, and Classroom Management, Grades 5-12 Setting Limits in the Classroom, 3rd Edition: A Complete Guide to Effective Classroom Management with a School-wide Discipline Plan Adobe After Effects CS5 Digital Classroom, (Book and Video Training) Adobe Dreamweaver CS5 Digital Classroom

#### <u>Dmca</u>